# **GET queue/:jobid**

## **Table of contents**

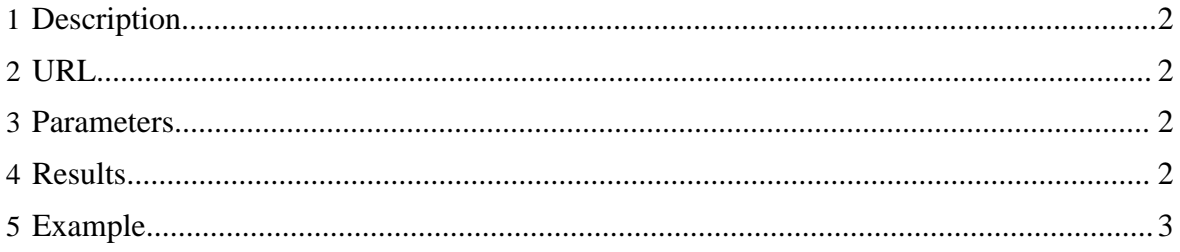

### <span id="page-1-0"></span>**1 Description**

Check the status of a job and get related job information given its job ID. Substitute ":jobid" with the job ID received when the job was created.

## <span id="page-1-1"></span>**2 URL**

http://www.myserver.com/templeton/v1/queue/:jobid

### <span id="page-1-2"></span>**3 Parameters**

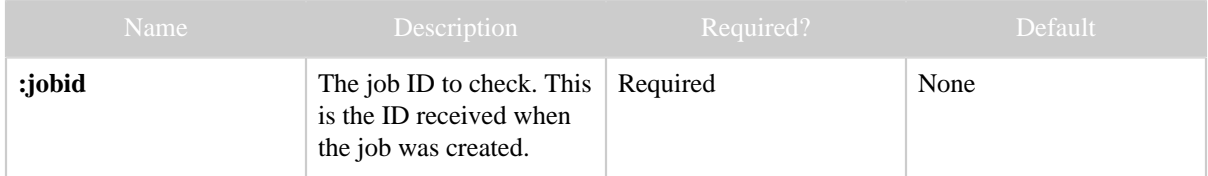

The **standard parameters** are also supported.

#### <span id="page-1-3"></span>**4 Results**

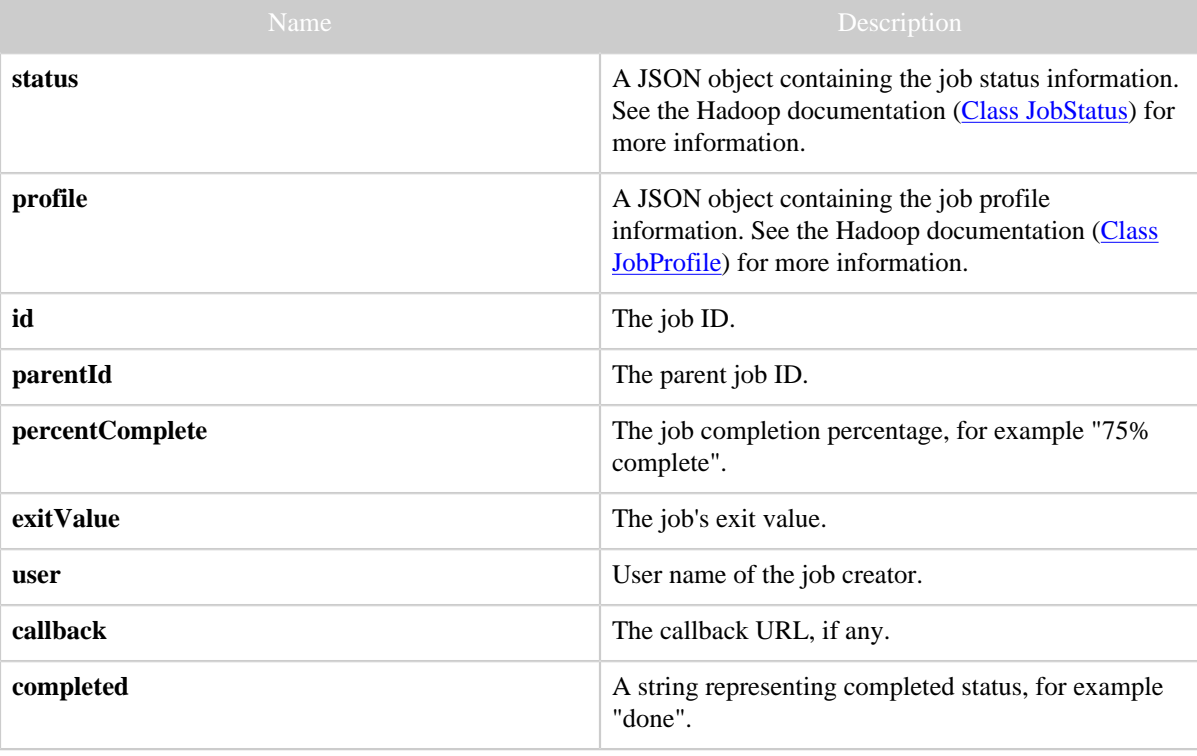

#### <span id="page-2-0"></span>**5 Example**

#### **Curl Command**

```
% curl -s 'http://localhost:50111/templeton/v1/queue/job_201112212038_0003?
user.name=ctdean'
```
#### **JSON Output**

```
{
  "status": {
              "startTime": 1324529476131,
              "username": "ctdean",
              "jobID": {
                          "jtIdentifier": "201112212038",
                         "id": 4
                        },
              "jobACLs": {
, where \{x_i\}_{i=1}^N , we have the contract of \{x_i\}_{i=1}^N "schedulingInfo": "NA",
              "failureInfo": "NA",
              "jobId": "job_201112212038_0004",
              "jobPriority": "NORMAL",
              "runState": 2,
              "jobComplete": true
             },
  "profile": {
               "url": "http://localhost:50030/jobdetails.jsp?jobid=job_201112212038_0004",
               "jobID": {
                           "jtIdentifier": "201112212038",
                           "id": 4
                         },
               "user": "ctdean",
               "queueName": "default",
               "jobFile": "hdfs://localhost:9000/tmp/hadoop-ctdean/mapred/staging/
ctdean/.staging/job_201112212038_0004/job.xml",
               "jobName": "PigLatin:DefaultJobName",
               "jobId": "job_201112212038_0004"
, where \{\} , \{\} , \{\} "id": "job_201112212038_0004",
  "parentId": "job_201112212038_0003",
  "percentComplete": "100% complete",
  "exitValue": 0,
  "user": "ctdean",
  "callback": null,
 "completed": "done"
}
```